# Einführung in die Programmiersprachen C und  $C_{++}$

Dr. Franz Gähler, Fakultät für Mathematik

Ubungsblatt <sup>2</sup> (8 Seiten) ¨

#### https://www.math.uni-bielefeld.de/~gaehler/CC++/

Elementare Datentypen in <sup>C</sup> und <sup>C</sup>++

- char <sup>1</sup> Byte, kann 'einen Charakter' ( z. B. 'a', '3', '&', ...) enthalten.
- int ganze Zahl, Größe ist implementationsabhängig.
- float Dezimalbruch einfacher Genauigkeit.
- double Dezimalbruch doppelter Genauigkeit.

int kann qualifiziert werden durch unsigned, short, long zu unsigned int, short int, long int, oder kurz zu unsigned, short, long.

char kann qualifiziert werden zu unsigned char

#### Typische Wertebereiche:

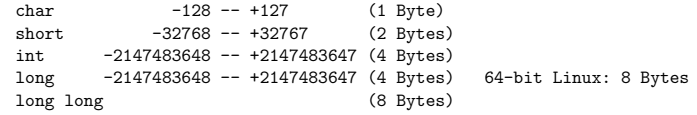

Die Dezimaltypen sind gleich für PC/Workstations (IEEE-Format) (siehe /usr/include/float.h):<br>  $\frac{17 \cdot 10^{-38}}{4 \cdot 10^{+38}}$  (4 Bytes) float $±$  1.7  $\cdot$  10<sup>-38</sup>  $\pm$  1.7 · 10<sup>-38</sup><br> $\pm$  2.2 · 10<sup>-308</sup>  $-$  3.4 ·  $10^{+38}$  (4 Bytes)<br>  $-$  1.7 ·  $10^{+308}$  (8 Bytes)

 double $- 1.7 \cdot 10^{+308}$ 

Schlüsselwörter von C und C<sub>++</sub> – und damit verboten als Namen – sind die folgenden (mit <sup>++</sup> sind Schlüsselwörter von C<sub>++</sub> bezeichnet, die nicht auch Schlüsselwörter von C sind):

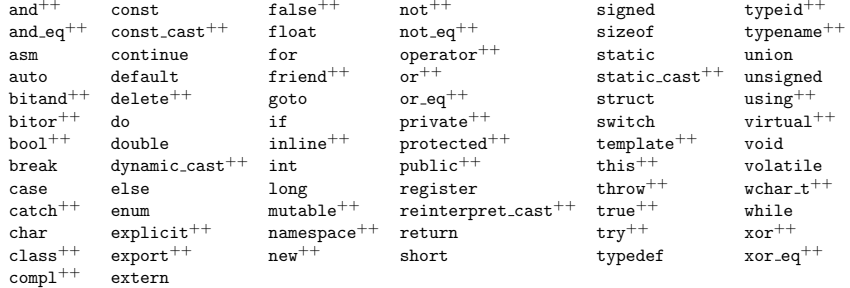

# $C$  - und  $C_{++}$  - Operatoren:

#### 1. Unäre Operatoren:

+, - (Vorzeichen), ! (Negation), ~ (Bit-Komplementierung), ++ (Inkrement), -- (Dekrement, beide als Präoder Postoperatoren), \* (Umleitung, Indirection), & (Adressoperator), sizeof (liefert Größe eines Datentyps in Byte).

Operatoren, angewandt auf Ausdrücke, ergeben wieder Ausdrücke, die Werte haben. Die In-/Dekrement-Operatoren unterscheiden sich in ihrer Prä- oder Postfix-Notation:

#### int a, b;  $a = 5$ ;  $b = a++$ ;

Wert von <sup>a</sup> wird nach <sup>b</sup> kopiert, danach(!) wird inkrementiert; liefert als Resultat: <sup>b</sup> hat den Wert 5, <sup>a</sup> hat den Wert 6.

# Dagegen:

# int a, b;  $a = 5$ ;  $b = ++a$ ;

Wert von <sup>a</sup> wird erst(!) inkrementiert, der neue Wert von <sup>a</sup> wird nach <sup>b</sup> kopiert. Resultat: <sup>b</sup> hat den Wert 6, <sup>a</sup> hat den Wert 6.

# 2. Binäre Operatoren:

2.1. Arithmetische Operatoren: +, -, \*, /, % (Rest bei ganzzahliger Division) 2.2. Relationale (logische) Operatoren: < (kleiner), <= (kleiner-gleich), <sup>&</sup>gt; (gr¨oßer), >= (gr¨oßer-gleich), == (gleich), != (ungleich), && (logisches 'UND'), || (logisches 'ODER'), 2.3. Bit-arithmetische Operatoren: <<, >> (Bitshift-Operatoren). Beispiele:a  $\lt\lt$  3 verschiebt die Bitfolge von a um 3 Positionen nach links bei Einfügen von Nullen:  $a = 5$  hat z. B. die Bitcodierung 101. Also: a << 3 liefert 101000≅40 bei "Standard"-Bitcodierung.<br>• 22.2 werschicht die Bitfelme von zum 2 Besitianspunsch nechtsussen. 50 bet die a >> 2 verschiebt die Bitfolge von a um 2 Positionen nach rechts:  $a = 50$  hat die Bitcodierung 110010, a >> 2 ergibt 1100 ≅ 12. (Siehe das Programm bitshift.c.)<br>∴ (12. decembri *k* (hitweise 'HND'). & (bitweise 'UND'): 00101000 & 00110010 liefert 00100000,<br>1 (bitweise 'ODER'): 00101000 | 00110010 liefert 00111010. 00101000 | 00110010 liefert 00111010.  $\hat{\ }$  (bitweise ausschließliches 'ODER'): 00101000  $\hat{\ }$  00110010 liefert 00011010. 2.4. Cast-Operator: (Typ-Name) Ausdruck macht Ausdruck zu einem Objekt vom Typ Typ-Name. Beispiel: int a; double e=2.718; a = (int)e; liefert den Wert  $a = 2$ . 2.5. Funktions- und Array-Operatoren: (), [], Beispiele: int ggt(int a, int b); char s[20]; 2.6. Komponenten-Operatoren für Strukturen: . und ->. In C++ gibt es darüber hinaus: . $*$  und -> $*$ 3. Konditionaloperator (ternär): Syntax: ausdruck1 ? ausdruck2 : ausdruck3 Liefert als Wert ausdruck2, falls ausdruck1 ungleich <sup>0</sup>, und ausdruck3 sonst (vergleiche if - else ). Beispiel: int  $a = 3$ ,  $b = 5$ ,  $c = (a > b)$  ? a : b; liefert für c den Wert 5.

4. Zuweisungsoperatoren:

= , Beispiel: <sup>a</sup> <sup>=</sup> 17;

Eine Zuweisung liefert einen Wert, nämlich den der zugewiesenen Größe, also sind Mehrfachzuweisungen wie  $a = b = u = 17$ ; möglich.

+=, Beispiel: a += 2 ist logisch äquivalent mit a = a + 2, analog für jeden (bit-)arithmetischen binären Operator:  $a$  /= b ist aquivalent mit  $a = a/b$  usw.

5. Kommaoperator: , (gruppiert Ausdr¨ucke als Trennungszeichen oder Separator).

#### Operatoren in C in fallender Präzedenz:

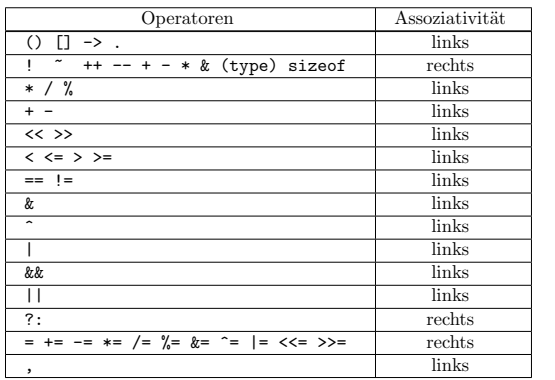

Die unären +, -, \*, & haben höhere Präzedenz als die binären Formen. Die Assoziativität regelt für den Fall, dass ein Operand zwischen zwei binären Operatoren gleicher Priorität steht, ob der linke oder der rechte dieser Operatoren als erster genommen wird, falls beide Möglichkeiten sinnvoll sind:  $a - b + c$  bedeutet also:  $(a - b) + c$ , nicht etwa:  $a - (b + c)$ , während

 <sup>a</sup> <sup>=</sup> <sup>b</sup> += <sup>3</sup> die Bedeutung  $a = (b \div 3)$  hat, oder, noch ausführlicher:

 $b = b + 3$ ,  $a = b$ .

 $/*$  test.c  $*/$ 

Beispiel 2.1: Testen Sie z. B. die Wirkungsweise des ?:-Operators (cf. Nr. <sup>3</sup> oben) und des <<-Operators (cf. 2.3 oben) mit folgendem Programm:

```
#include <stdio.h>
int main() {
         int a, b;
         while (1) {
            printf("Eingabe von a und b: ");
            scanf("%d %d", &a, &b);
            printf("Maximum von %d, %d ist: %d\n", a, b, (a>=b ? a : b));<br>printf("%d << %d liefert: %d\n", a, b, a<<br/>b);
            printf("%d << %d liefert:
           }}
```
Aufgabe 2.1: Was bedeutet  $-\mathsf{a++}$ ? Gibt es einen Unterschied zu  $-\mathsf{++a}$ ? Macht  $(-\mathsf{a})\mathsf{++}$  einen Sinn?

Aufgabe 2.2: Testen Sie mit einem kleinen Programm alle oben angegebene Operatoren auf ihre Wirkungsweise, indem Sie Werte von Ausdrücken ausgeben, in denen die Operatoren auftauchen.

#### Arrays (oder Felder) in <sup>C</sup>

 Mit der Deklaration char flags[1000]; deklariert man ein Array von <sup>1000</sup> Variablen vom Typ char, die die Namen flags[0], flags[1], ..., flags[999] haben. Analoges gilt auch für andere Datentypen: int primzahlen[200]; deklariert ein Array von <sup>200</sup> Variablen vom Typ int mit den Namen primzahlen[0], . . . , primzahlen[199], usw.

Man verwendet diese Variablennamen genau wie gewöhnliche Variablennamen; mit

```
primzahlen[0] = 2;
primaahlen[1] = 3;primzahlen[2] = 5;
...
```
 weist man ihnen Werte zu, mit printf("%d", primzahlen[199]); druckt man sie aus, mit int  $i = 17$ :

 $int z =$  primzahlen $[i]$ :

weist man der int-Variablen <sup>z</sup> den Wert von primzahlen[17] zu, usw.

Ein Beispiel für die Verwendung von Arrays liefert das folgende Programm:<br>  $\Delta$  riezeblen C

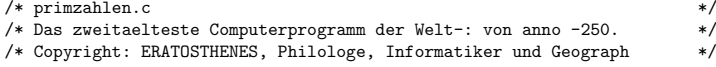

#include <stdio.h>

```
#define TRUE 1 /* Vorabdeklaration einiger Werte */
#define FALSE 0
#define MAX 4000000<br>char flags[MAX];
                               /* Deklaration eines Feldes ("array") von .. */
                               /* MAX Variablen flags[0], ...flags[MAX - 1] */<br>/* vom Typ "character"; 1 byte */
                               /* vom Typ "character"; 1 byte
```

```
C-C++-Kurs 2025 (11. März 2025 ), p. 4
```

```
main()
```
}

int i,prime,k,count,size;

printf("Bestimmung aller Primzahlen bis "); scanf("%d", &size); size =  $(size+1)/2-2$ ; count = 1; /\* Nur ungerade Zahlen werden gesiebt \*/ for (i = 0; i <= size; i++)  $\quad$  /\* Initialisiere das ...  $\quad$  \*/<br>flags[i]=TRUE;  $\quad$  /\* ... ganze Feld \*/  $/* \ldots$  ganze Feld for  $(i = 0; i \leq size; i++)$  {<br>if  $(flags[i])$  {  $/*$  Ist flag[i]=TRUE, so ist i+i+3 prim \*/ prime =  $i+i+3$ ; k= $i+prime$ ;<br>while (k<=size) { while (k<=size) { /\* also streiche alle ... \*/ flags[k] <sup>=</sup> FALSE; <sup>k</sup> += prime; /\* seine nichttrivialen \*/ }<br>  $\begin{array}{ccc} & & \times & \text{Vielfachen} & \ast/\\ \text{count++;} & & \times & \text{und zaehle.} & \ast/\\ \end{array}$  $/*$  und zaehle. }}printf("\n%d Primzahlen\n",count);

Aufgabe 2.3: Modifizieren Sie das Programm primzahlen.c derart, dass die Primzahlen der Reihenfolge *nach ausgegeben werden.*

Aufgabe 2.4: Das Programm primzahlen.c profitiert davon, dass es die geraden Zahlen, abgesehen von<br>dan 2 eeu vicht vot in Petrocht vicht weil dies is exuitee heine Drimsellen eind. Auf diese Weise wicht der 2. gar nicht erst in Betracht zieht, weil dies ja sowieso keine Primzahlen sind. Auf diese Weise reicht ein f $\lambda$ ags-Array etwa der Größe 1000, um alle Primzahlen bis 2000 zu bestimmen. Modifizieren Sie das Programm derart, dass von vornherein auch die durch 3 teilbaren Zahlen nicht betrachtet werden. Wieweit *gelangt man dann mit einem* flags*-Array der Gr¨oße 1000?*

Das folgende Programm zeigt, wie man ein Array von Strings (= Zeichenfolgen oder Wörter) definieren und<br>Das folgende Programm verwenden kann.

```
/* tage.c */#include <stdio.h>
char *tage[] = { "Sonntag", "Montag", "Dienstag",
                 "Mittwoch", "Donnerstag", "Freitag", "Samstag" };
int main() {
 int i;
  for (i=0; i<7; i++) {
    printf("Der %d-te Wochentag ist %s\n", i, tage[i]);
  }
printf(">>> %c\n", tage[3][6]);
}
```
4 Aufgabe 2.5: Schreiben Sie ein Programm, das folgendes leistet: Nach Eingabe dreier Zahlen, etwa 2007, erfolgt die Ausgabe: 13. April 2007, und analog für andere Daten des laufenden Jahres.

Hinweis: Definieren Sie ein Array char \*monat[] derart, dass z. B. monat[4] den Wert "April" hat. Für Ehrgeizige: Erweitern Sie das Programm, so dass die Ausgabe lautet: Freitag, 13. April 2007 usw. *(Andere Jahre?)*

(Für noch Ehrgeizigere: Schreiben Sie ein Programm, das nach Eingabe einer Jahreszahl alle Monate des *Jahres ausgibt, in denen der 13. auf einen Freitag f¨allt.)*

# Zur Syntax und Semantik von printf und scanf:

Vergleiche die Manual-Einträge: man 3 printf, man scanf, die Zeilen mit "??" sind Mini-Aufgaben. Beispiele:

printf("Backslash gefolgt von <sup>n</sup> bedeutet\n \"Newline\"") druckt:

Backslash gefolgt von <sup>n</sup> bedeutet "Newline"

 printf("%d", a) druckt den Inhalt der (int-) Variablen <sup>a</sup> dezimal, printf("%o", b) druckt den Inhalt der (int-) Variablen <sup>b</sup> oktal,

?? printf("%x", c) tut was? ?? printf("%10.6f", d) hält d für eine float-Variable und druckt? ?? Ersetze <sup>f</sup> im letzten Beispiel durch e, <sup>g</sup>. Was geschieht? printf("%s", string) hält string für eine Zeichenkette, printf("%c", charact) deutet charact als Charakter.

?? Was bedeuten die Control-Strings "%10s", "%-20s", "%-20.4s" usw. ?

Generell bedeutet der Ausdruck

# printf(<string> [, <var 1>, ..., <var n>]);

folgendes: Der Control-String  $\texttt{string}$  wird Zeichen für Zeichen auf den Bildschirm geschickt, mit folgenden Ausnahmen: Ein %-Zeichen in <string> leitet ein Interpretationsfeld innerhalb dieses Strings ein, das das Ausgabeformat einer der Variablen oder Ausdr¨ucke <var 1>, . . . , <var n> festlegt, dabei bezieht sich das i-te %-Zeichen in <string> auf <var i>.

% gefolgt von d,o,x setzt voraus, dass die zugehörige Variable (oder der entsprechende Ausdruck) <var> vom Typ int oder char ist, und <sup>g</sup>ibt den Zahlenwert dezimal, oktal oder hexadezimal aus. Steht hinter dem %-Zeichen eine Zahl <sup>n</sup> wie in %4x oder %-10d, wird die Zahl in einem Feld der Breite |n| ausgegeben, und zwar rechtsb¨undig bei positiver Zahl, linksb¨undig bei negativer Zahl. Vor d,o,x kann ein <sup>l</sup> stehen, dann muss <var> vom Typ long int sein.

% gefolgt von f, lf erwartet <var> vom Typ float oder double, eine Zahl nach % und vor <sup>f</sup> oder lf wie in %7.4f legt das Ausgabeformat fest (in diesem Fall: Feldbreite <sup>7</sup> und <sup>4</sup> Nach"komma"zahlen), Vorzeichenregel wie oben. Es gibt weitere Ausgabe-Anweisungen für "wissenschaftliche" Notation etc., siehe man printf. Soll ein %- oder \-Zeichen ausgegeben werden, verwendet man %% bzw. \\ im Control-String.

%c wie in printf("%c",x) erwartet die Variable <sup>x</sup> vom Typ char, %s wie in printf("%s",z) erwartet, dass z einen "String" bezeichnet.

Rückgabewert von printf() ist die Anzahl der geschriebenen Zeichen, ein int  $\geq 0$ .

Ähnliche Regeln gelten für die Argumente der Input-Funktion scanf. Beispiel:

 scanf("%d", &a) erwartet (z. B. von der Tastatur) eine dezimale int-Eingabe und weist diese als Wert der (int-) Variablen <sup>a</sup> zu.

(Als Argument erscheint nicht <sup>a</sup> selbst, sondern &a, die "Adresse" oder ein auf <sup>a</sup> weisender "Pointer".)

Der allgemeine Aufruf von scanf sieht so aus:

scanf(<string> [, <&var\_1>, ..., <&var\_n>]);

die optionalen Variablen sind Adressen (vorangestelltes &).

(Wiederholte) Aufrufe von scanf behandelt den Strom (die Folge) der Eingabezeichen so: Der Eingabe-Strom muss den Zeichen des Control-Strings <string> entsprechen, wobei Konversionsspezifikationen (beginnendmit % wie oben) erwarten, dass die Eingabe entsprechende Datenformate liefert, die dann in die zugehörigen Variablen eingelesen werden. "White Space", d.h. Folgen von Leerzeichen (Blanks), Tabulatorzeichen (Tabs), Zeilenumbrüchen (Newlines) beliebiger Länge, incl. Länge = 0 im Control-String entspricht White Space beliebiger Länge im Eingabe-Strom, andere Zeichen im Control-String müssen im Eingabe-Strom einzeln "gematcht" werden.

R¨uckgabewert von scanf() ist die Anzahl der erkannten und zugewiesenen Felder ( ein int <sup>≥</sup> 0), man kann also über den Rückgabewert erkennen, ob die Eingabe inkorrekt war (wenn dieser verschieden ist von der Anzahl der mit Wert zu belegenden Variablen).

# C-C++-Kurs 2025 Blatt 02 (11. März 2025 ), p. 6

# Beispiele zur Syntax von while und for:

Die folgenden Beispiele 2.2 - 2.4 sind programmiertechnisch keineswegs alle vorbildlich. Sie sollen hier nur anhand eines einfachen Beispiels die formale  $\ddot{\text{A}}$ quivalenz des  $\texttt{for-Konstrukts}$  mit dem in der Vorlesung angegebenen erweiterten while-Konstrukt verdeutlichen. Urteilen Sie selbst ¨uber die Zweckm¨aßigkeit und Lesbarkeit der verschiedenen Varianten.

# Beispiel 2.2:

```
#include <stdio.h>
int main() {
      int a, b, c;
      printf("Eingabe a, b : ");
      scant("%d %d", %da, %b);
      while (b != 0) {
         c = a % b; a = b; b = c;
     }
printf("%s %d\n","ggt =", a);
```
}

Bemerkung: Das while-Konstrukt in diesem Programm kann mit Hilfe des Komma-Operators auch so geschrieben werden:

while  $(b \mid b)$  $c = a \, % b, a = b, b = c;$ 

Aufgabe 2.6: Was geschieht, wenn die scanf-Zeile ersetzt wird durch folgendes? scanf $("%d %d"$ ,  $ka, kb)$ ;

Versuchen Sie, anhand des Manual-Eintrags von <mark>scanf</mark> oder der oben gegebenen Erläuterungen eine Erklärung zu geben. Hinweis: Es ist hilfreich, das Programm in eine while(1)-Schleife einzubinden, um damit *einen l¨angeren "Eingabestrom" von Zahlen zu untersuchen.*

## Beispiel 2.3:

}

```
#include <stdio.h>
   int main() {
          int a, b, c;
         printf("Eingabe a, b : ");
          for( scanf ("%d %d", &a, &b); b != 0; ) {
               c = a \, % b: a = b: b = c;}
printf("%s %d\n","ggt =", a);
   }Beispiel 2.4:
   #include <stdio.h>
   int main() {
         int a, b, c;
          printf("Eingabe a, b : ");
          for(scanf ("%d %d", &a, &b); b!=0; c = a % b, a = b, b = c)
                                                  /* leeres for-Statement */
          printf("%s %d\n","ggt =", a);
```
 $C-C++-Kurs$  2025

Die folgenden Beispiele sollen die bisher diskutierten Programmiertechniken weiter demonstrieren und Gelegenheit zur Wiederholung bieten. 2.5, 2.6 sind Beispiele zum Funktionsbegriff, 2.7 – 2.8 sind Abwandlungen des Idioms

```
while((c=getchar() ) != EOF)
        putchar(c)
```
2.7 ist eine Kombination dieser Dinge.

#### Beispiel 2.5

```
#include <stdio.h>
int power(int.int). fact(int):int main() \{int i:
      for (i = 0; i < 10; i++)printf("%d %6d %6d\n", i, power(2,i), fact(i));
\overline{\mathbf{r}}int power(int base, int n) {
                                   /* berechnet base hoch n */int i, p = 1;
                                    /* Beim Deklarieren wird p initialisiert */
    for (i = n; i > 0; i--)p = p * base;/* Kuerzer: p == base;
                                                                 *return p;
\overline{\mathbf{r}}/* berechnet 1*2* ... *(y-1)*y */
int fact(int y) {
    int ergebnis = 1;
                                    /* Achtung! Falls y < 0 ....
    while (v := 0)*/
```
ergebnis \*=  $y--$ ; /\* kurz fuer: ergebnis = ergebnis \*  $y$ ;  $y--$ ; \*/ return ergebnis:

Aufgabe 2.7: In beiden vorangegangenen Funktionen sind keine Überprüfungen der Argumente vorgesehen. Korrigieren Sie das.

#### Beispiel 2.6:

 $\rightarrow$ 

Beachten Sie die folgende Regel:

Eine Funktion, die einen Rückgabewert vom Typ Nicht-int hat, muss wie im nächsten Beispiel vor dem Erstaufruf deklariert sein durch Angabe ihres "Protopyps" (siehe Beispiel 2.6). Der Compiler nimmt sonst beim Erstaufruf an, dass die Funktion int zurückliefert, und bemängelt dann später bei der Definition der Funktion ein ''type mismatch''.

```
/* Quadratwurzel ohne Errorausgabe fuer negative Radikanden
                                                                */
#include <stdio.h>
#define abs(A) ((A) < 0 ? -(A) : (A) ) /* "Funktion" per define */
#define DELTA 1.0e-16
double wurzel(double); /* Funktionsprototyp */
int main() \{
```

```
int i:
       for (i=0: i < 10: i++)printf("\%d \quad \frac{\pi}{16} \in \mathbb{N}, i, wurzel(i));
\overline{\mathbf{r}}
```

```
C-C++-Kurs 2025
```

```
double wurzel(double n) {
    double x = n, alt_x = 0;
    if (n \leq 0)return 0:
    while (abs(x - alt_x) > DELTA) {
           alt x = x:
           x = (n/x + x)/2;
    \mathbf{r}return x;
\rightarrow
```
Aufgabe 2.8: Verbessern Sie die Funktion wurzel(), so dass im Fall eines negativen Radikanden eine entsprechende Fehlermeldung erfolgt.

#### Beispiel 2.7:

#include <stdio.h>

```
int min() f/* Geheimschrift */
      int c:
      while ( (c = getchar()) != EOF)
            putchar(c^(-1));
\rightarrow
```
Dies Programm verändert c mit dem Operator ~ (Bitweis-Oder). Dadurch werden Zeichen erzeugt, die u. U. nicht druckbar sind. Daher ist es besser, die Ausgabe in eine Datei zu schreiben mit der Unix-Umleitung ./a.out < quelldatei > zieldatei

Ein zweiter Aufruf

./a.out < zieldatei > zieldatei2

"dekodiert" die "kodierte" Datei: zieldatei2 ist nun identisch mit quelldatei - warum?

Aufgabe 2.9: Modifizieren Sie dies Programm, so dass ein beliebiger, jeweils auf eine Abfrage hin eingebbarer Schlüssel verwandt werden kann.

# Beispiel 2.8:

#include <stdio.h>

```
int \text{main}() {
                                        /* Fuegt Zeilennummern ein */
       int c, d, nl;
       nl = 1;printf("%4d %4c", nl, '');
       while ((c = getchar()) := EOF) {
              if (c == \neg n') {
                  ++n1; putchar(c);
                  printf("%4d %4c", nl, '');
              \rightarrowelse putchar(c);
       \rightarrow\rightarrow
```
Aufgabe 2.10: Ändern Sie das Programm so ab, dass die Zeilennummern als Kommentare in einem C-Programm gedruckt erscheinen, also von  $\frac{1}{2}$ ...  $\frac{1}{2}$  eingerahmt sind.